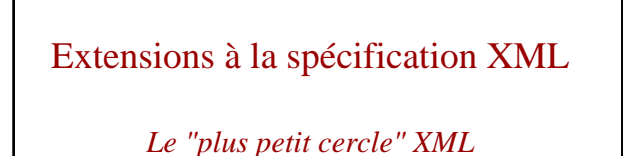

### Yves Bekkers

*Mise à jour* : 9 octobre 2003

### Xpath - Yves Bekkers - IFSIC 2 Spécification d'XML **Unicode Balises Entités Document XML bien formés DTD Schéma Espace de nom Document XML valide** logique Niveau physique • Deux niveaux de spécification

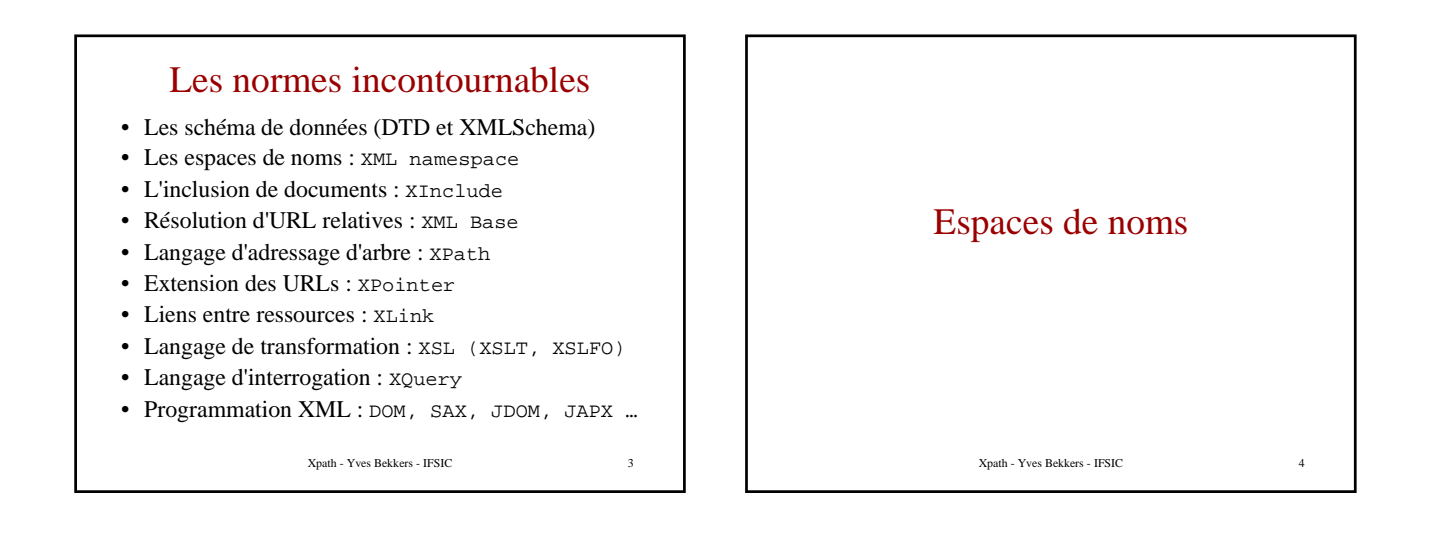

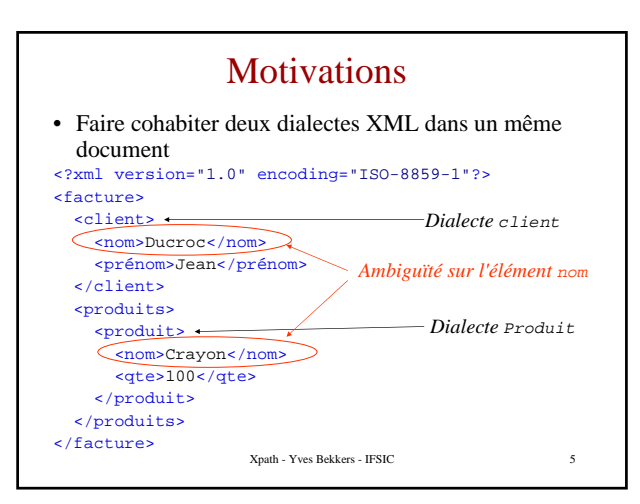

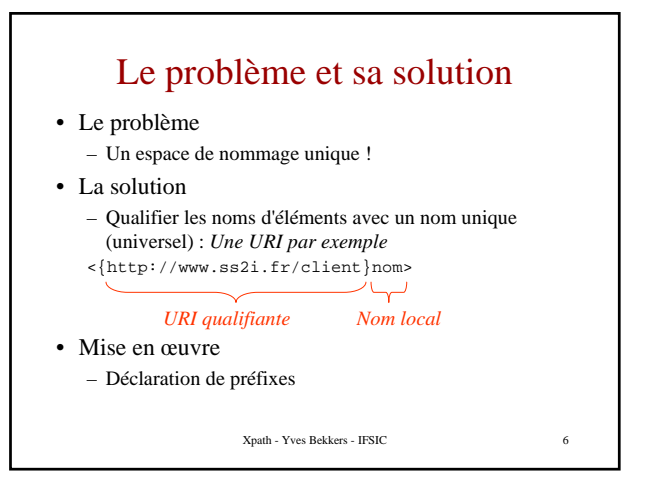

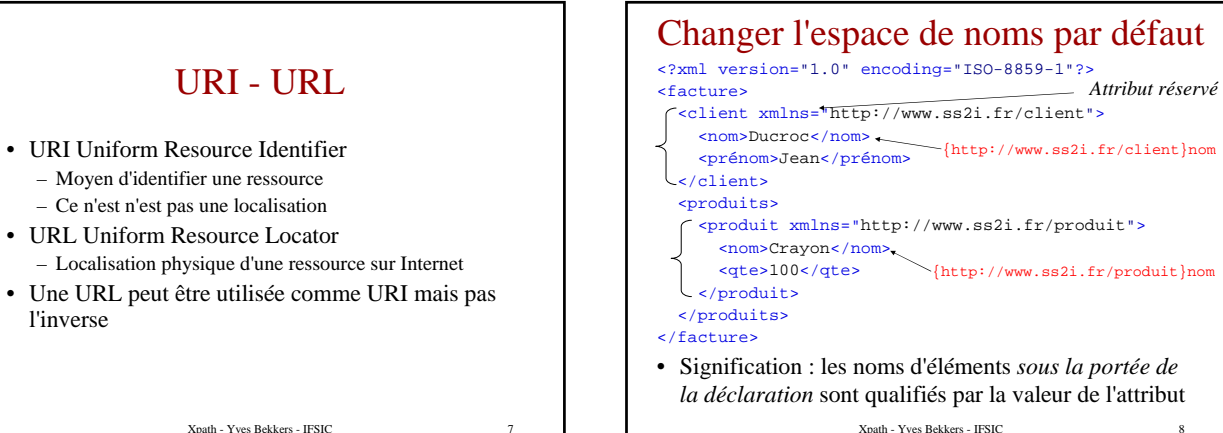

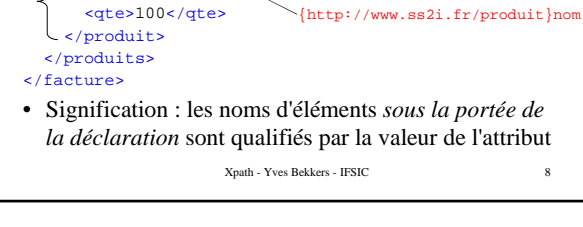

# Portée d'une déclaration d'espace de noms

- La portée est lexicale, sont concernés :
	- L'élément contenant la déclaration
	- Les éléments contenus par l'élément déclarant
	- Les noms d'éléments mais aussi les noms d'attribut
- L'espace de nom peut être changé à nouveau par n'importe quel descendant

Xpath - Yves Bekkers - IFSIC 9

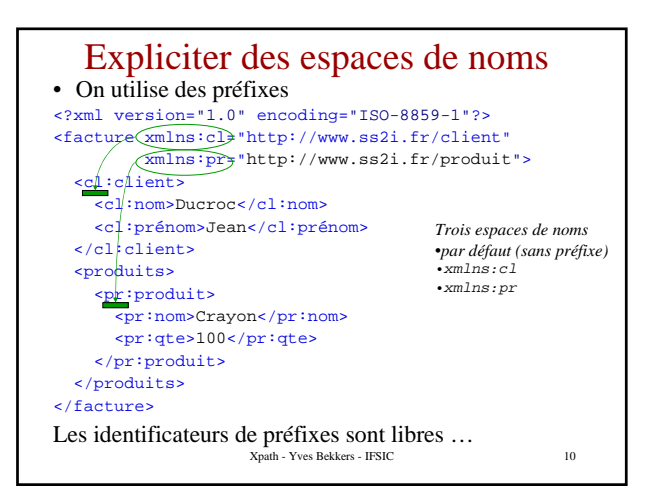

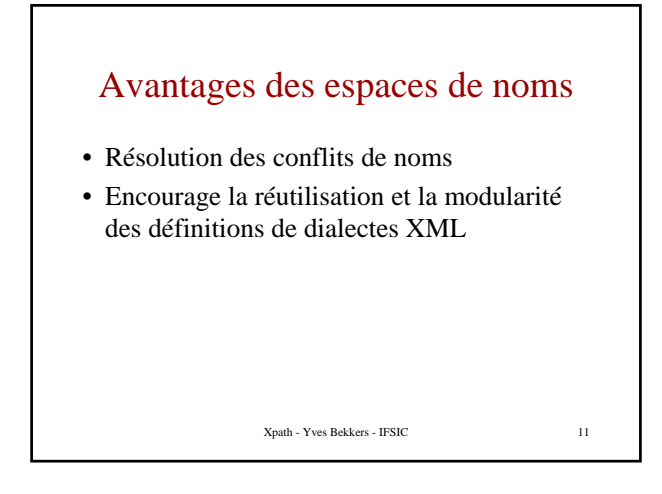

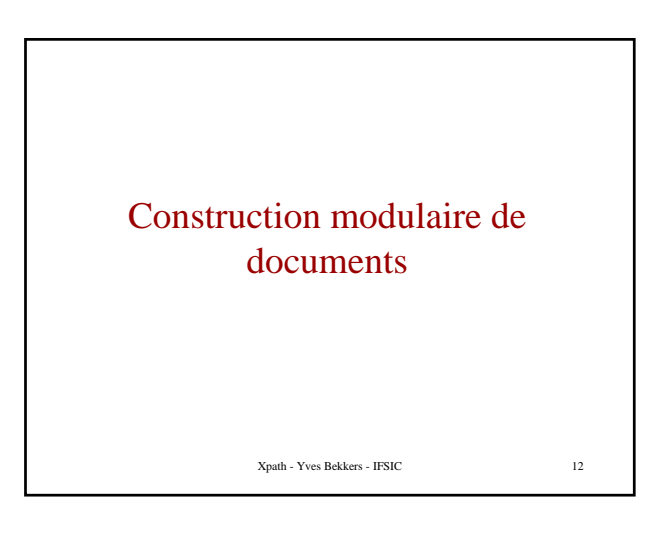

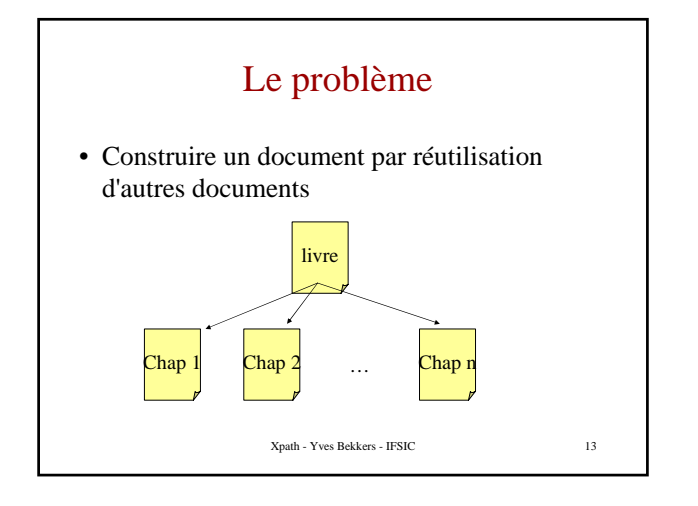

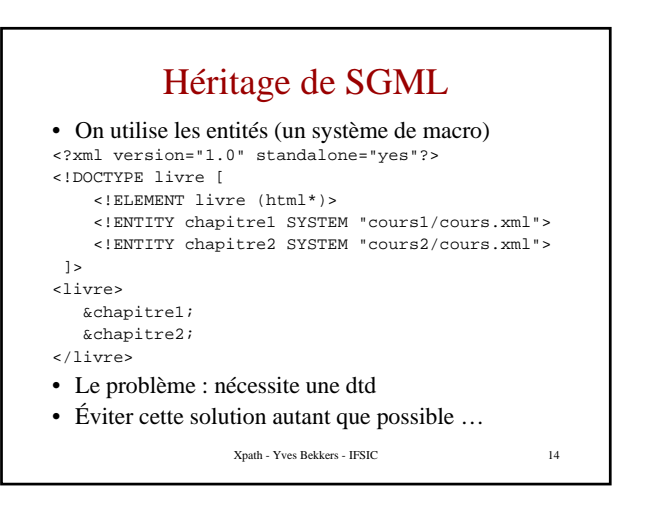

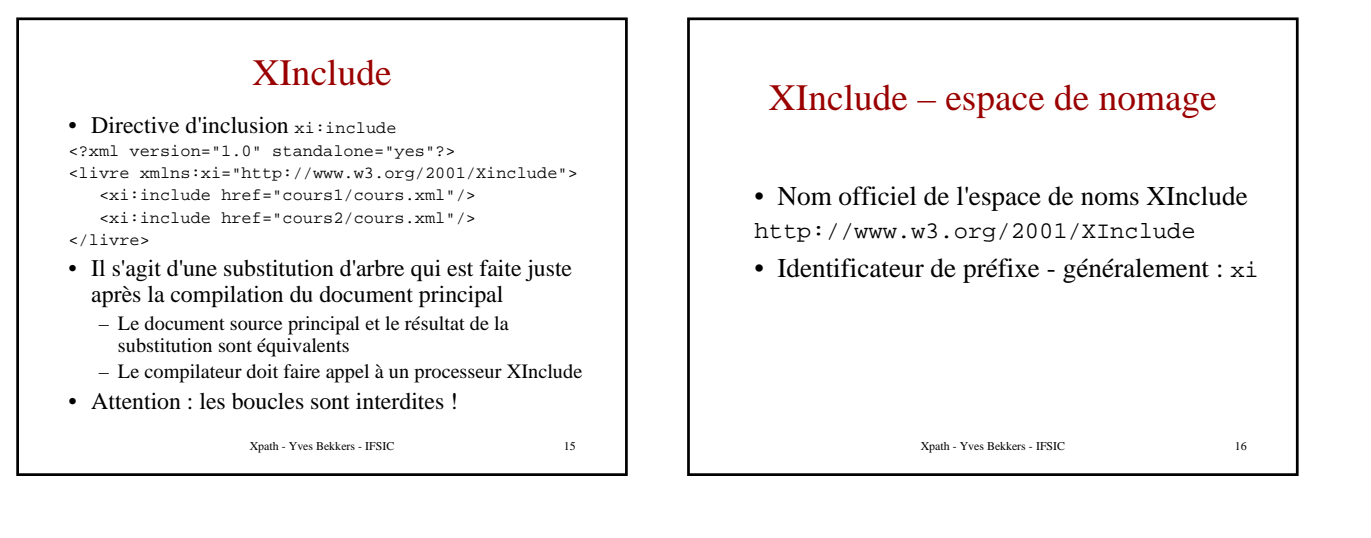

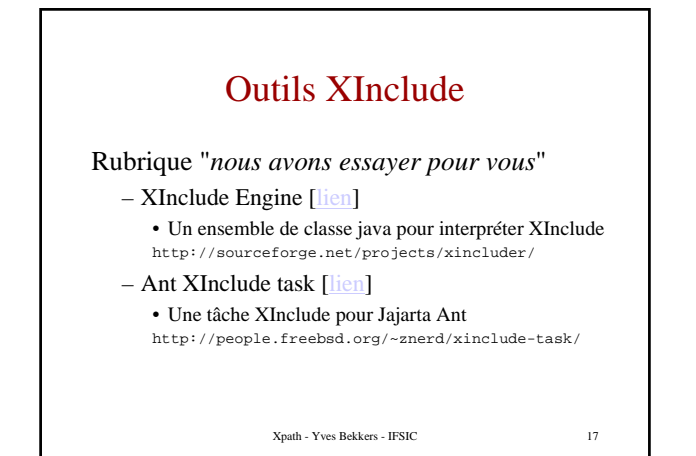

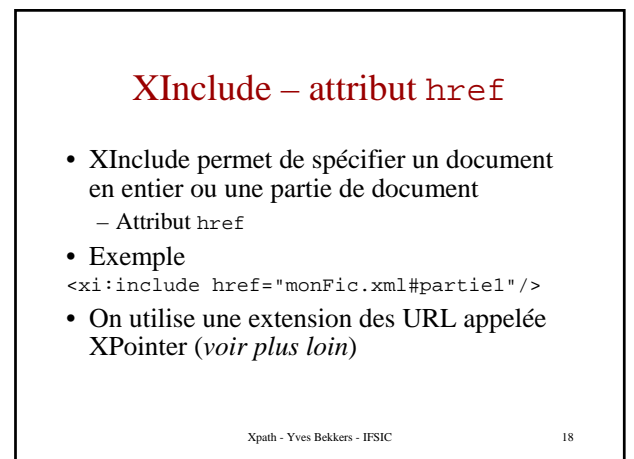

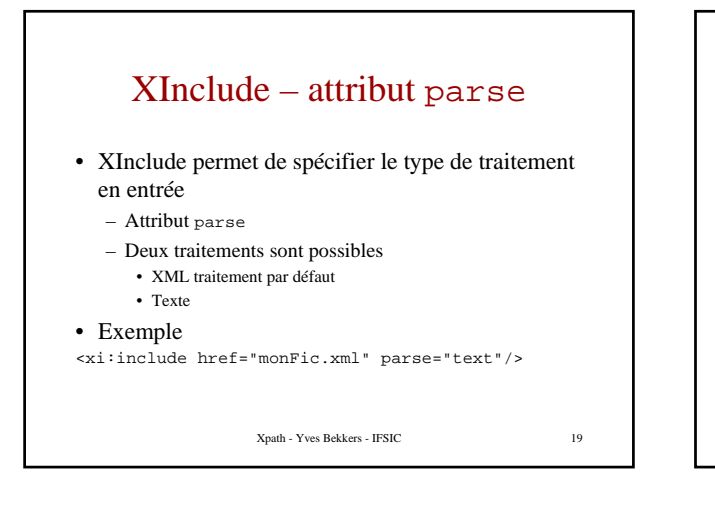

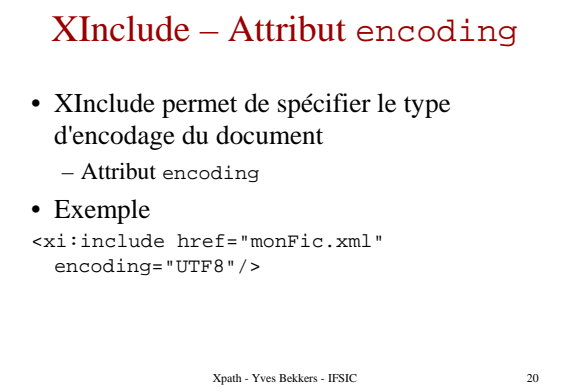

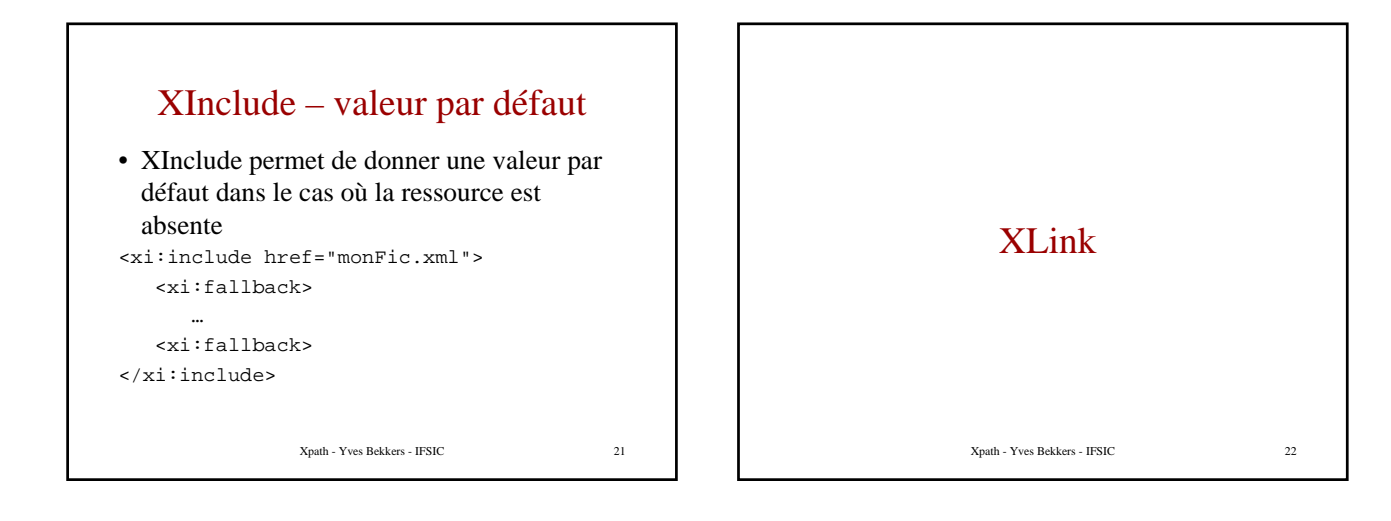

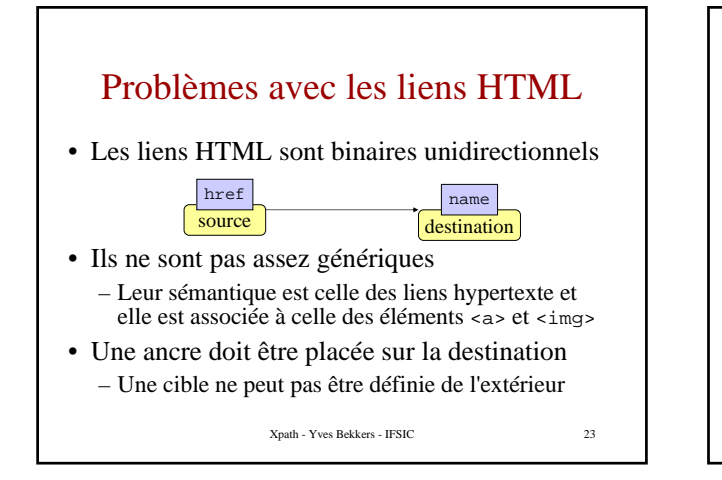

## Le liens dans les documents XML

#### • XLink Une généralisation des liens HTML

- Ils ne sont pas limités aux liens hypertexte
	- Ils permettent de représenter des liens abstraits tels que des liens de parenté, des liens de propriété …
- Ils sont plus souples
	- Multidirectionnels
	- Pas limités aux relations binaires
	- Ils utilisent XPointer pour repérer les ressources

Xpath - Yves Bekkers - IFSIC 24

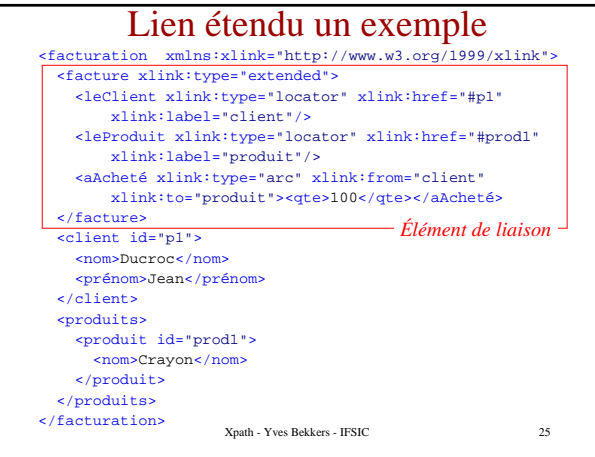

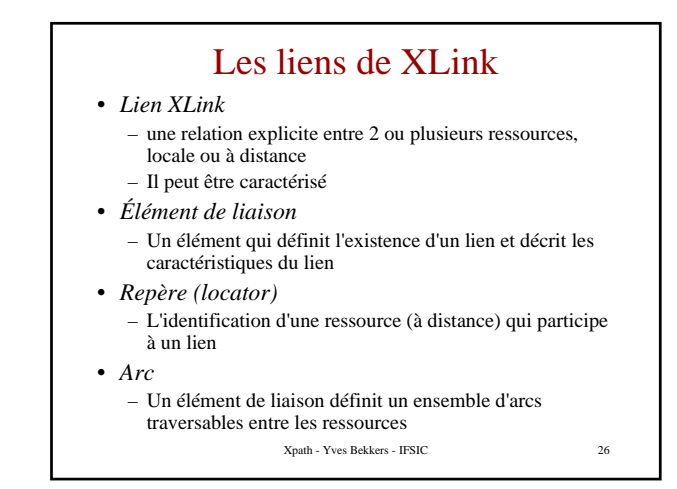

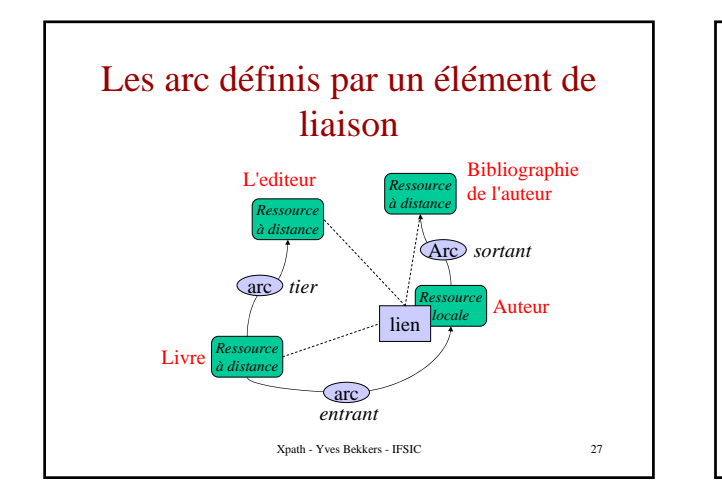

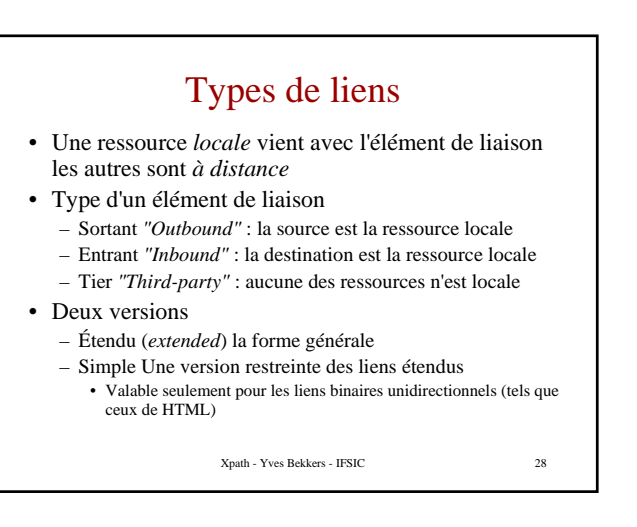

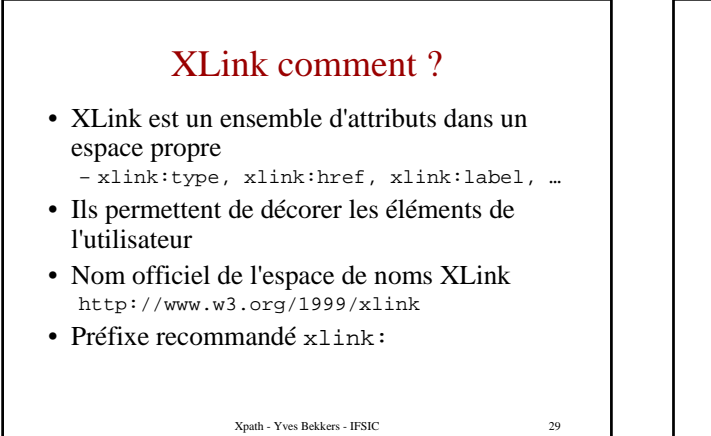

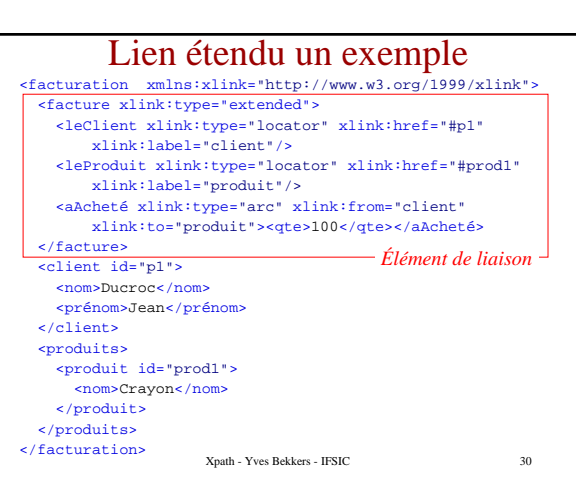

### Analyse de l'exemple

<facture xlink:type="extended"> <leClient xlink:type="locator" xlink:href="#p1" xlink:label="client"/> <leProduit xlink:type="locator" xlink:href="#prod1" xlink:label="produit"/> <aAcheté xlink:type="arc" xlink:from="client" xlink:to="produit"><qte>100</qte></aAcheté> </facture>

- Élément de liaison : xlink:type="extended"
- Ressource à distance : xlink:type="locator"
- Un mode de traversée : xlink:type="arc"

Xpath - Yves Bekkers - IFSIC 31

#### Xpath - Yves Bekkers - IFSIC 32 Attributs Xlink classés • Un élément de liaison – xlink:type="extended" • Ressources Locale – xlink:type="ressource" – xlink:label="*ID*" ID un identificateur pour les arcs • Ressource à distance – xlink:type="locator" – xlink:href="*XP*" XP un XPointer – xlink:label="*ID*" • Arc (mode de traversée) : – xlink:type="arc" – xlink:from="*ID*" – xlink:to="*ID*"

### Associer un "comportement" à un arc • Les arcs peuvent être annotés d'information de *comportement*

- Il s'agit de comportement abstraits
- La sémantique est donnée par les applications
- Deux types d'information de comportement
	- Le comment (ou le quoi) : xlink:show
		- Valeurs : embed, new, replace, other, none
	- Quand : xlink:actuate
		- Valeurs : onLoad, onRequest, other, none

Xpath - Yves Bekkers - IFSIC 33

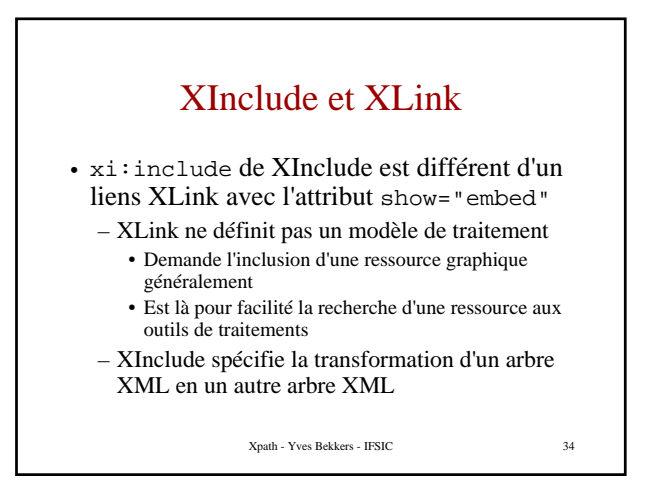

### XPointer • Adresser une partie de document à partir d'un autre document – Poser des étiquettes dans le document cible  $\langle x i : \text{include here} \text{free}^2 \rangle = \text{nonFic} \cdot x \text{ml} + \text{particle} \cdot y \text{.}$ – Utiliser XPointer une extension des URL avec XPath qui permet de ne pas poser d'étiquette dans la cible – Exemple les 5 premières section d'un article <xi:include href="monFic.xml#XPointer(article/section[position ()<=5])"/> • C'est utilisé par XLink et XInclude

Xpath - Yves Bekkers - IFSIC 35

#### Repères XPointer • Exemple de repère XPointer href="monFic.xml#*partieàdroite"* • La partie droite peut être – Une valeur d'attribut ID – Une séquence d'entiers qui dénote le chemin dans l'arbre en partant de la racine. Par exemple /1/4/5 – Une séquence de la forme xpointer(*E*) où *E* est une expression Xpointer • Exemples monFic.xml#part1, monFic.xml#/1/4/5 monFic.xml#xpointer(/ads/ad[note])

Xpath - Yves Bekkers - IFSIC 36

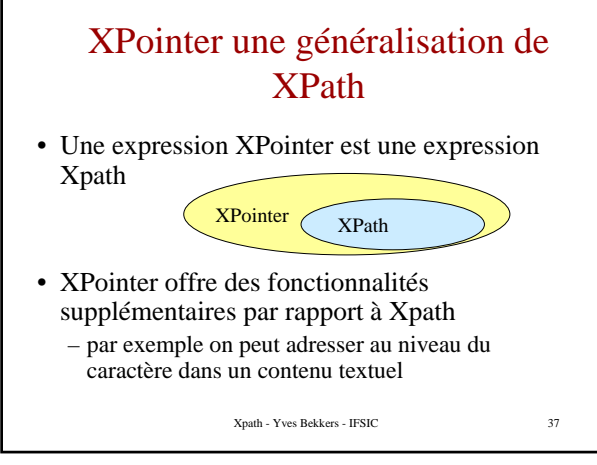

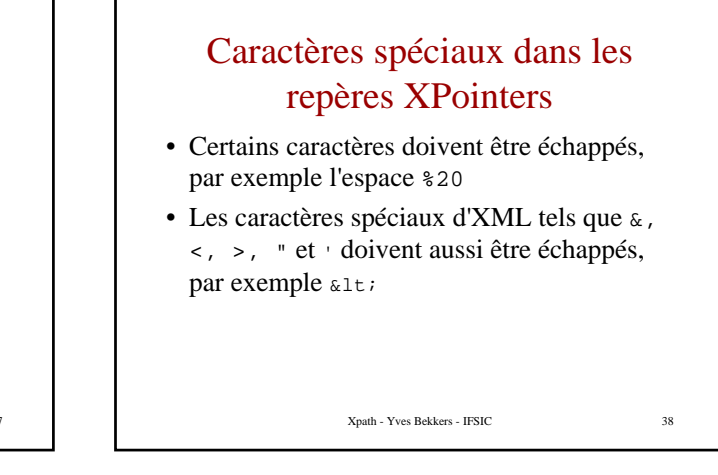

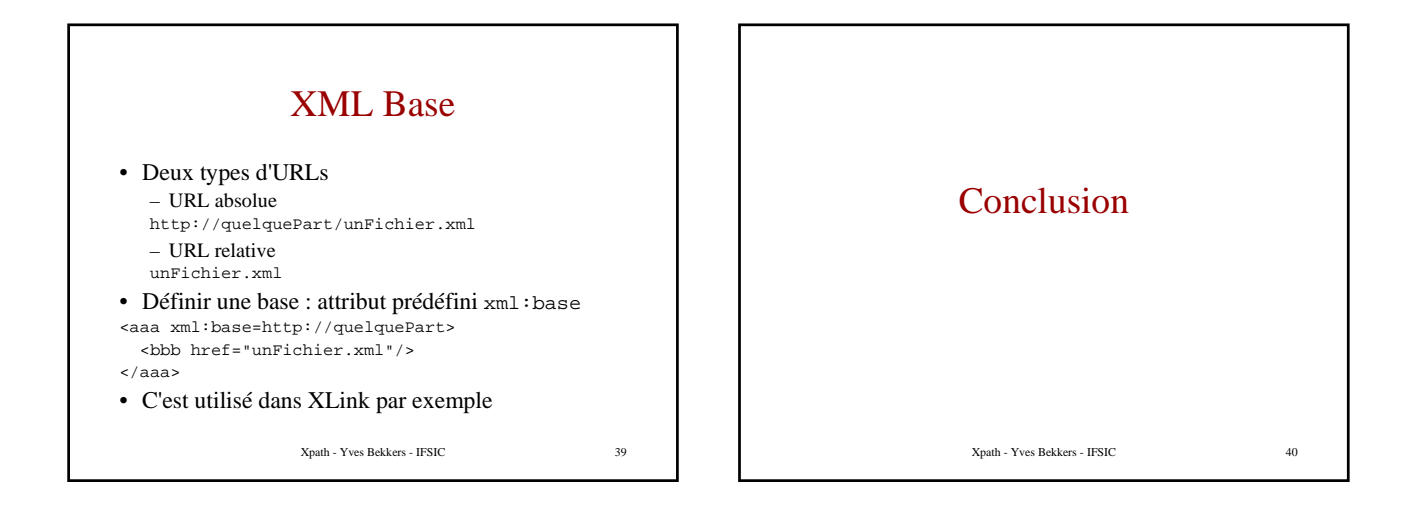

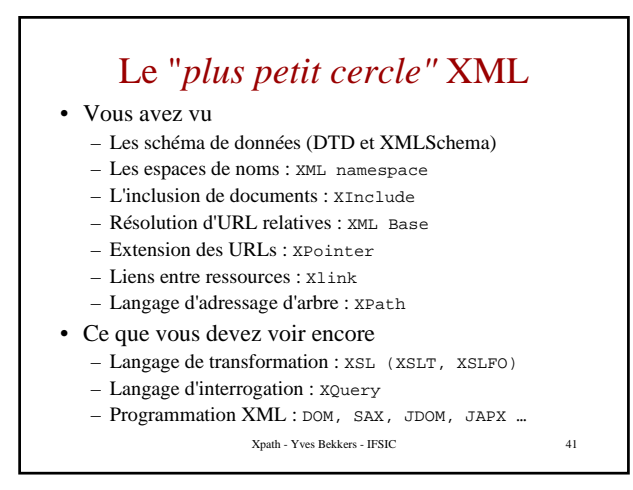